# TPERSP

平成 14 9 24

**1**  $TSPACE$ 調和関数の図の立体透視図が数多く掲載されている。これらの図は TPERSP を用いて描かれている。最  ${\rm AYPLOT}$  and  ${\rm TPERSP}$  $\begin{tabular}{ll} \textbf{TSPACE} & \textbf{STPACE} & \textbf{STSP} & \textbf{STSP} \\ \end{tabular}$  $pxxx$  $\bar{k}$  $\vec{k}$  $TPERSP$  $3$  $\rm CG$ 

1 TPERSP Cu  $TPERSP$ 1  $(2\pi/a)(110)$  X  $(2\pi/a)(000), (2\pi/a)(111), (2\pi/a)(11 - 1), (2\pi/a)(200), (2\pi/a)(020), (2\pi/a)(220)$  $\Gamma$  (2 $\pi/a$ )(000)  $TPERSP$  ${\rm TSPp114}\qquad \quad \, 7.1$  $TPERSP$  0  $6$  $\overline{2}$   $\overline{1}$ では等エネルギー線をフェルミエネルギーの上下のエネルギーで、それぞれ10本描いている。TPERSP  $8$ 

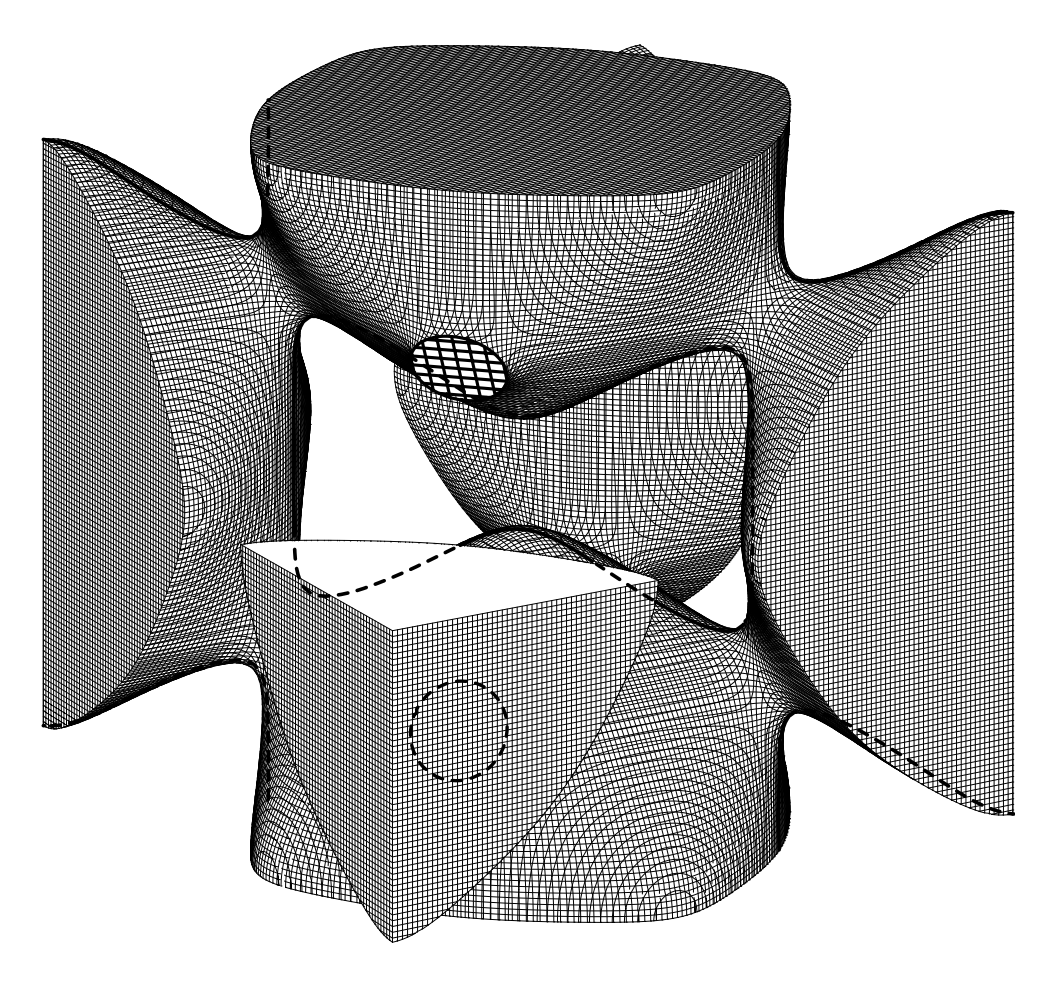

1: **Cu** 

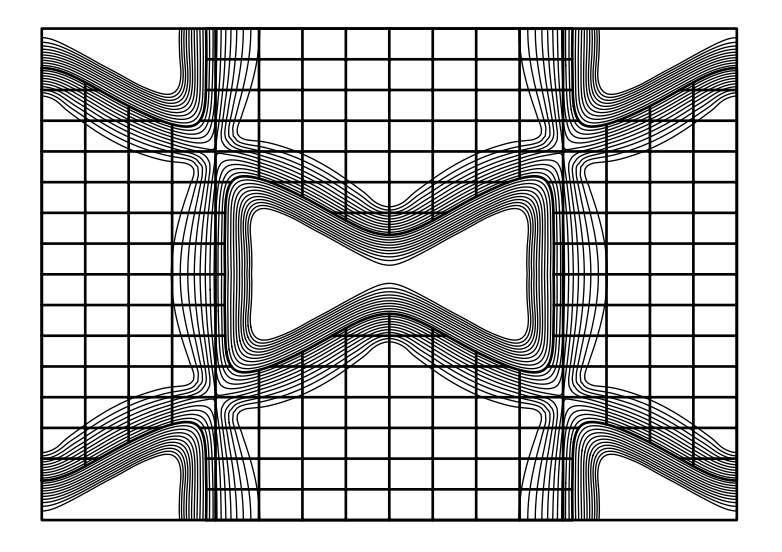

2: **Cu** 

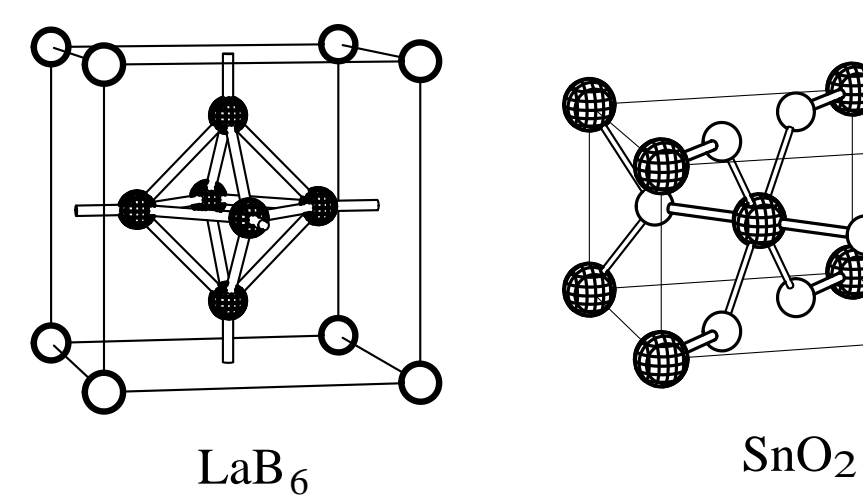

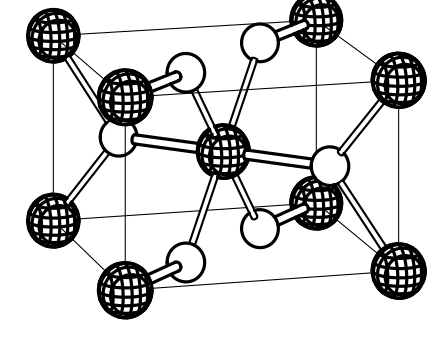

 $3:$ 

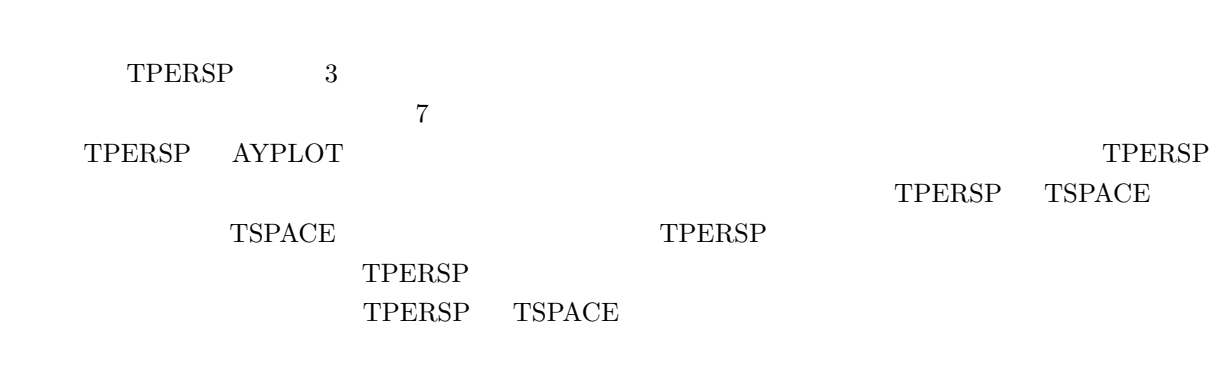

**2** 予備設定のプログラム

 $TPERSP$  4

TPERSP <sup>2</sup>

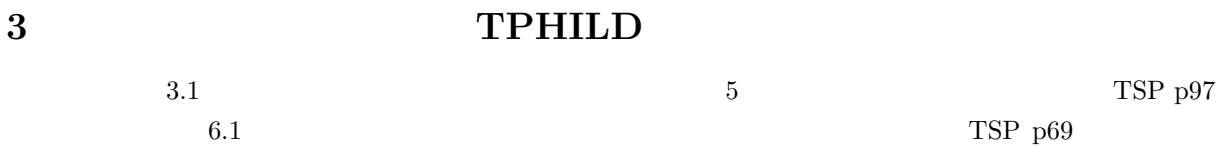

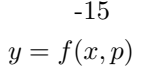

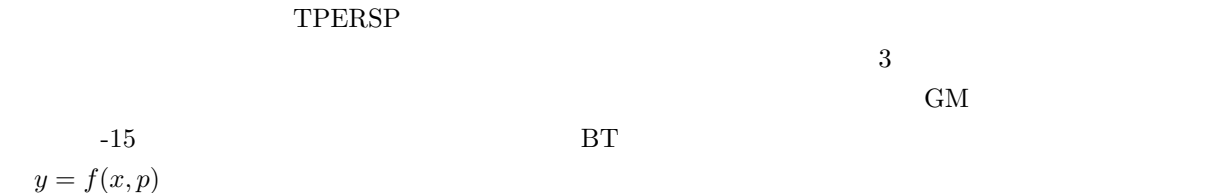

 $TPERSP$ 

TPERSP **EXALUS** 

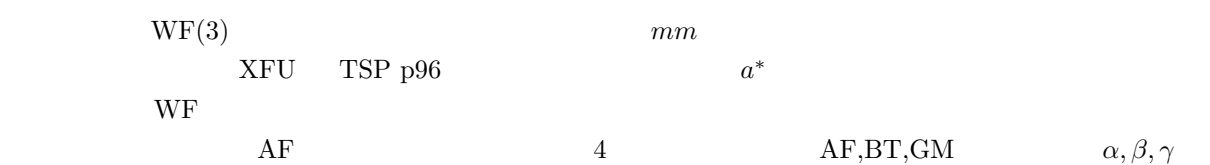

 $XFU(1, 1) \leq x \leq XFU(1, 2), \; XFU(2, 1) \leq y \leq XFU(2, 2), \; XFU(3, 1) \leq z \leq XFU(3, 2)$  (1)

 $XFU(3,2)$   $x, y, z$ 

CALL TPERSP(XFU,WF,AF,BT,GM,ED,EL)

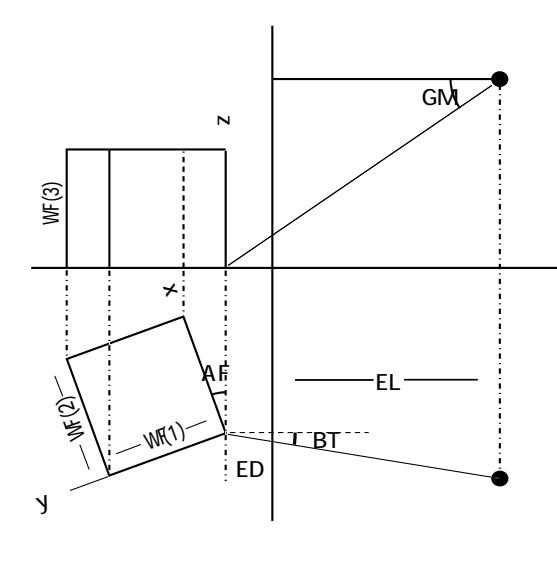

 $4:$ 

 $TSPNGE$ 

TSPp97 p237

 $\begin{minipage}{0.9\linewidth} {\bf TSBZEG} & {\bf CALL} & {\bf CO} & {\bf TSBZEG} \end{minipage}$ 

プログラム **3.1** IMPLICIT REAL\*8 (A-H,O-Z) DIMENSION NRECPT(3,30),RECTAX(4,30),CO(3,2,100) REAL\*8 XFU(3,2),WF(3) DATA A,B,C,CA,CB,CC/1.0,1.0,1.0,0.0,0.0,0.0/ DATA XFU/-1.0,-1.0,-1.0,1.0,1.0,1.0/ DATA WF/160.0,160.0,160.0/ DATA AF,BT,GM,ED,EL/ 10.0,0.0,-10.0,150.0,1500.0/ CALL TSPNGE(210,1,3) CALL TSLATC(A,B,C,CA,CB,CC) CALL TSBZEG(NRECPT,RECTAX,NRP,CO,NLIN) CALL AYPSTR(99) CALL AYORIG(30.0,30.0) CALL TPERSP(XFU,WF,AF,BT,GM,ED,EL) CALL TPTRAC(1) CALL TPHILP(-1.0D0) CALL TPHILD(0.0,1,6,5,0) DO 42 I=1,NLIN  $X1 = CO(1, 1, I)$ Y1=CO(2,1,I) Z1=CO(3,1,I) X2=CO(1,2,I) Y2=CO(2,2,I)  $Z2 = CO(3, 2, I)$ CALL TPLINE(X1,Y1,Z1,X2,Y2,Z2,30) 42 CONTINUE CALL AYPEND **STOP** END FUNCTION FUNCD(XA) IMPLICIT REAL\*8 (A-H,O-Z) DIMENSION XA(3) FUNCD=1.0 KX=1000000.0\*XA(1) KY=1000000.0\*XA(2) KZ=1000000.0\*XA(3) CALL TSKFBZ(KX,KY,KZ,1000000,IND) IF(IND.NE.0) FUNCD=-1.0 RETURN END FUNCTION LFUNC(XA) IMPLICIT REAL\*8 (A-H,O-Z) COMMON/BZPL/KKG(3,20),NNG,IEOH,INDC,IBR,ICUT DIMENSION XA(3) LFUNC=-1 RETURN END FUNCTION FUNC(XX) IMPLICIT REAL\*8 (A-H,O-Z) DIMENSION XX(3) FUNC=0.0 RETURN END

## 3.1 FUNCD,LFUNC,FUNC

 $LFUNC$  $LF UNC(XA(3)) = 1$   $XA(3)$  3.1  $-1$   $-1$  $8$  0 1 0 0  $6$ 

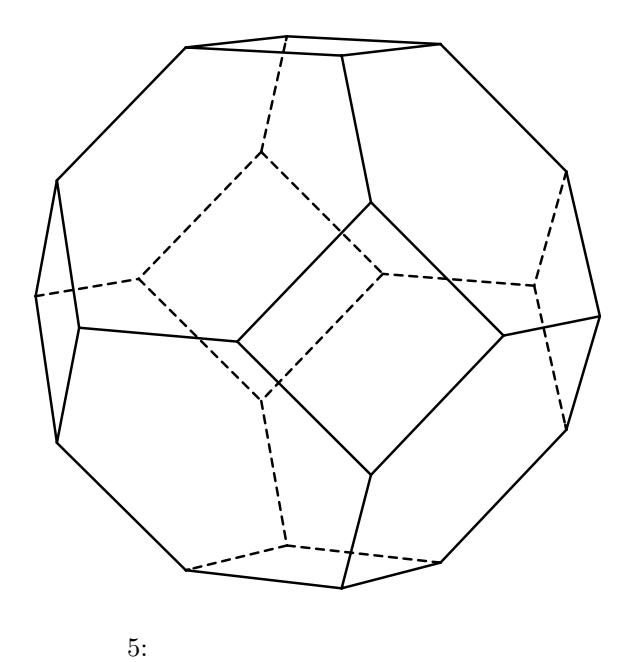

 $FUNC$  3.1 CALL TPHILP(VA)  $\text{VA} \hspace{1.3cm} FUNC(XA(3)) \leq VA \hspace{1.3cm} XA(3)$  $\text{FUNC}$   $0 \quad VA = -1.0$ 1 8 FUNC レンス エストランド E<sub>F</sub> にっぽん エストランド E<sub>F</sub> にっぽん エストランド CALL TPSCHG(-1) **FUNCD** CALL TPHILD(VA, IFLAG, IS1, IS2, IS2)  $\label{eq:VAA} FUNCD(XA(3)) \leq VA \qquad XA(3)$  $3.1$  FUNCD  $5$ TSPp113 TSKFBZ CALL TSKFBZ(KX,KY,KZ,IC,IND)  $a^*$  as a  $\mathcal{C}$ CALL  $\vec{k}$ 

> $(TSPp96$  $(1)$   $-1$   $VA = 0$

 $IND = 0$ 

 $XK=XA(1)$  $YK=XA(2)$  $ZK=XA(3)$ CALL GETKVC(XK,YK,ZK,AK,BK,CK)  $a^*, b^*, c^*$  GETKVC  $TSPp234$  $\begin{minipage}{0.9\linewidth} \begin{tabular}{l} \multicolumn{2}{c}{\textbf{TPHILD}}\\ \multicolumn{2}{c}{\textbf{IS1,IS2,IS3}}\\ \multicolumn{2}{c}{\textbf{S1,IS2,IS3}}\\ \multicolumn{2}{c}{\textbf{S1,IS2,IS3}}\\ \multicolumn{2}{c}{\textbf{S1,IS2,IS3}}\\ \multicolumn{2}{c}{\textbf{S1,IS2,IS3}}\\ \multicolumn{2}{c}{\textbf{S1,IS2,IS3}}\\ \multicolumn{2}{c}{\textbf{S1,IS2,IS3}}\\ \multicolumn{2}{c}{\textbf{S1,IS2,IS$  $\rm IFLAG$  0  $\begin{minipage}{0.9\linewidth} \textbf{FUNCD} \end{minipage} \begin{minipage}{0.9\linewidth} \begin{minipage}{0.9\linewidth} \textbf{FS1,IS2,IS3} \end{minipage} \begin{minipage}{0.9\linewidth} \begin{minipage}{0.9\linewidth} \begin{minipage}{0.9\linewidth} \begin{minipage}{0.9\linewidth} \textbf{FS1,IS2,IS3} \end{minipage} \end{minipage} \begin{minipage}{0.9\linewidth} \begin{minipage}{0.9\linewidth} \begin{minipage}{0.9\linewidth} \begin{minipage}{0.9\linewidth} \begin{minipage}{0.9\linewidth} \text$  $\text{IFLAG=0} \qquad \qquad \text{FUNCD} \quad \text{CALL}$ FORTRAN TPERSP CALL TPHILD(0.0,0,0,0,0)  $1\quad 8$  $FUNCD$ CALL TPLINE(X1,Y1,Z1,X2,Y2,Z2,NC)  $(X_1, Y_1, Z_1)$   $(X_2, Y_2, Z_2)$  CALL  $\rm NC$  and  $\rm TPERSP$  $3.1$   $30$ **4** 隠線処理のアルゴリズム  $TPERSP$  6  $H\!L$  $\begin{minipage}{0.9\linewidth} \hspace*{0.2cm} \text{IHL} \hspace*{0.2cm} \text{TPERSP} \hspace*{0.2cm} \text{COMMON} \hspace*{0.2cm} \text{/TPERS1/} \hspace*{0.2cm} \text{0.2cm} \end{minipage}$ 

## 1. IHL $=0$

 $\bullet$ 

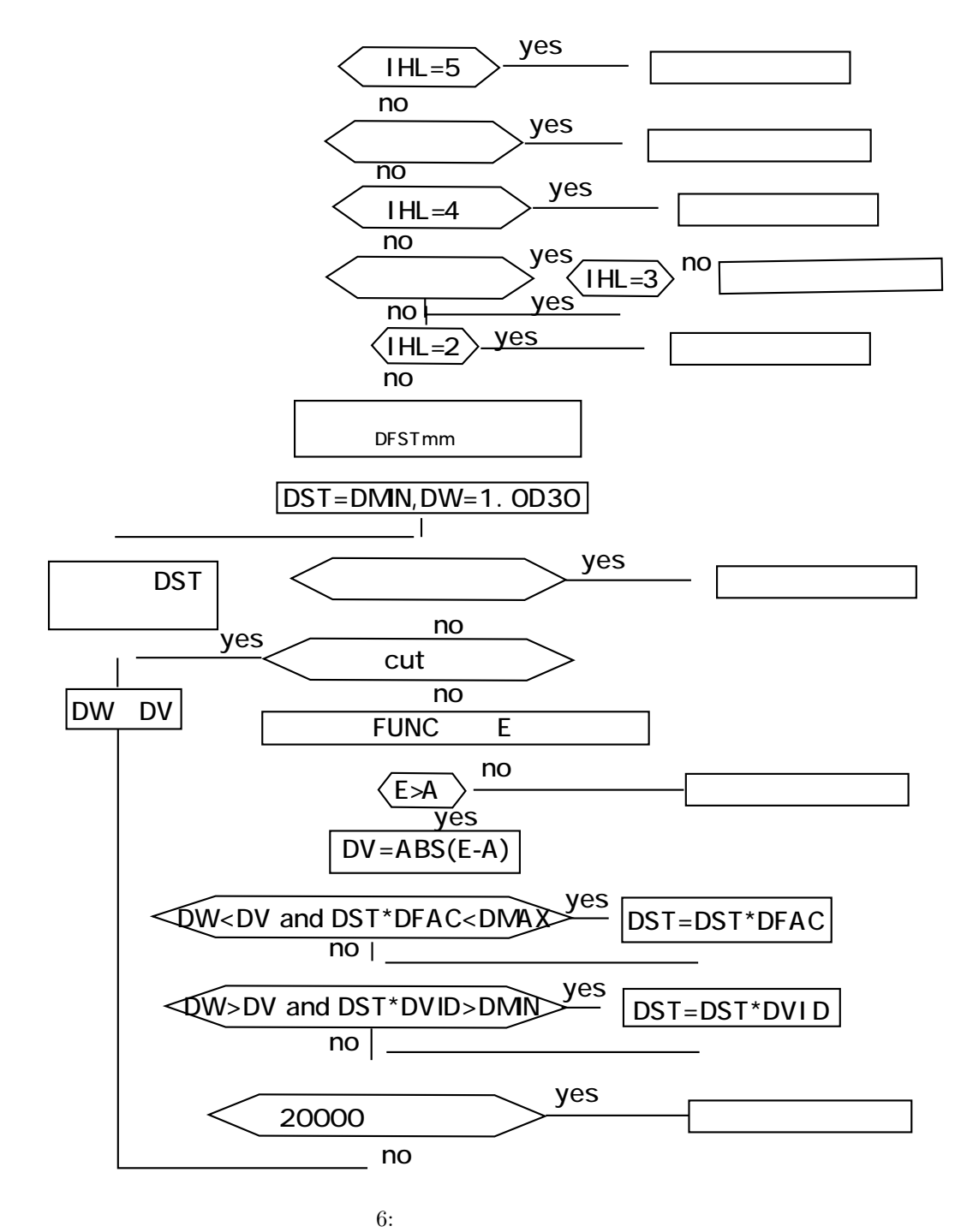

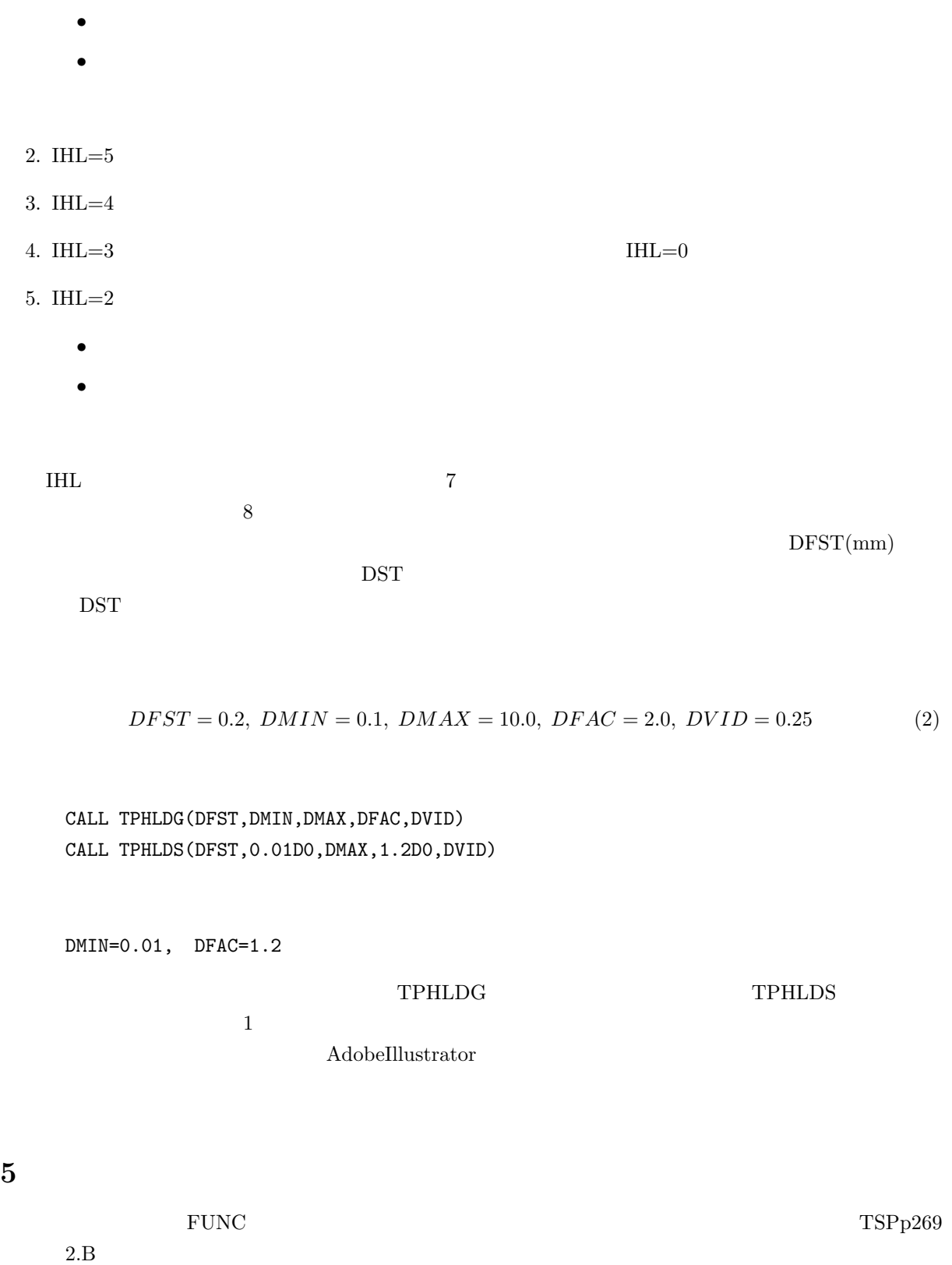

9

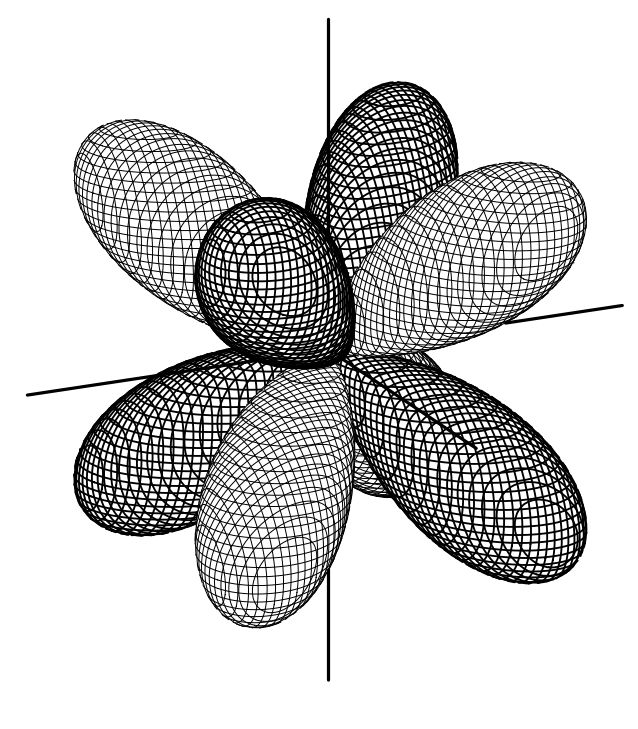

7: 立方調和関数 **fxyz**

 $f(\theta, \phi)$ 

 $|f(\theta, \phi)| = r$  $7$  $|xyz| = r^4$ 

 $xyz - r^4 = 0$ ,  $-xyz - r^4 = 0$ 

5.1 TPERSP CALL

 $\begin{array}{ll} {\rm TPTRAC} & {\rm CALL} \\ & \\ 0 & \\ \end{array}$  $\hspace{1cm}0 \hspace{1cm} 1 \hspace{1cm} 2$ 5.1 TPFXYZ  $\tt FUNCB \hspace{1.5cm} \t\t\t FUNCA$  $\frac{1}{3}$  $x = constant, y = constant, z = constant$  $NN(3)$  TPERSP XFU

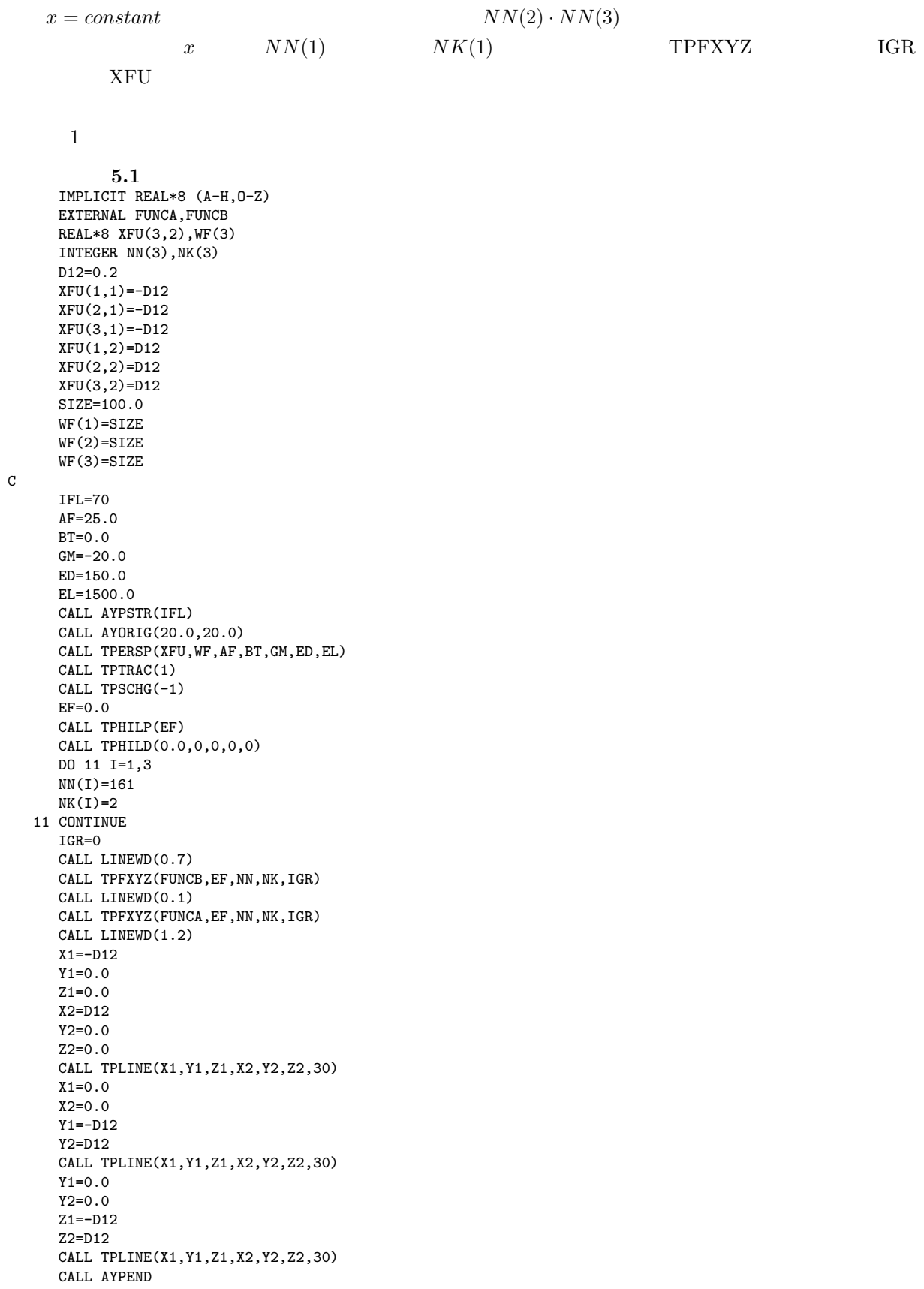

STOP END

 $\rm FUNC$ 

### 5.2 FUNCA,FUNCB

 $5.1$ 

CALL TPSCH $G(-1)$  $EF=0.0$ CALL TPHILP(EF)

NEC CLOCKM FLAPW

 $TPERSP$   $PTIME$   $5.2$ IBM-AIX **ETIME ETIME ETIME PTIME TPERSP** 

TPERSP PTIME

プログラム **5.2** FUNCTION FUNCD(XA) IMPLICIT REAL\*8(A-H,O-Z) DIMENSION XA(3) FUNCD=0.0 RETURN END INTEGER FUNCTION LFUNC(X) IMPLICIT REAL\*8(A-H,O-Z)  $REAL*4 X(3)$ LFUNC=0 RETURN END FUNCTION FUNC(XX) REAL\*4 XX(3) WA=FUNCA(XX) WB=FUNCB(XX) IF(WA.GE.WB) THEN FUNC=WA ELSE FUNC=WB END IF RETURN END FUNCTION FUNCB(XX) IMPLICIT REAL\*8(A-H,O-Z) REAL\*8 KB DIMENSION XX(3)  $RR=XX(1)**2+XX(2)**2+XX(3)**2$ R4=RR\*RR  $FUNCB=XX(1)*XX(2)*XX(3)-R4$ RETURN END FUNCTION FUNCA(XX) IMPLICIT REAL\*8(A-H,O-Z) REAL\*8 KB DIMENSION XX(3) RR=XX(1)\*\*2+XX(2)\*\*2+XX(3)\*\*2 R4=RR\*RR  $FUNCA = -XX(1)*XX(2)*XX(3)-RA$ 

RETURN END SUBROUTINE CLOCKM(ITIME)  $\frac{C}{C}$ FOR UNIX  $\mathtt{C}$ DIMENSION TERY(2) C C etime for AIX FORTRAN CALL ETIME\_(TERY) C etime for SUN FORTARAN C CALL ETIME(TERY) ITIME=TERY(1)\*1000 RETURN END SUBROUTINE PTIME(T) REAL\*8 T CALL CLOCKM(IT) T=IT/3600000.0 RETURN END

**6** フェルミ面のプログラム

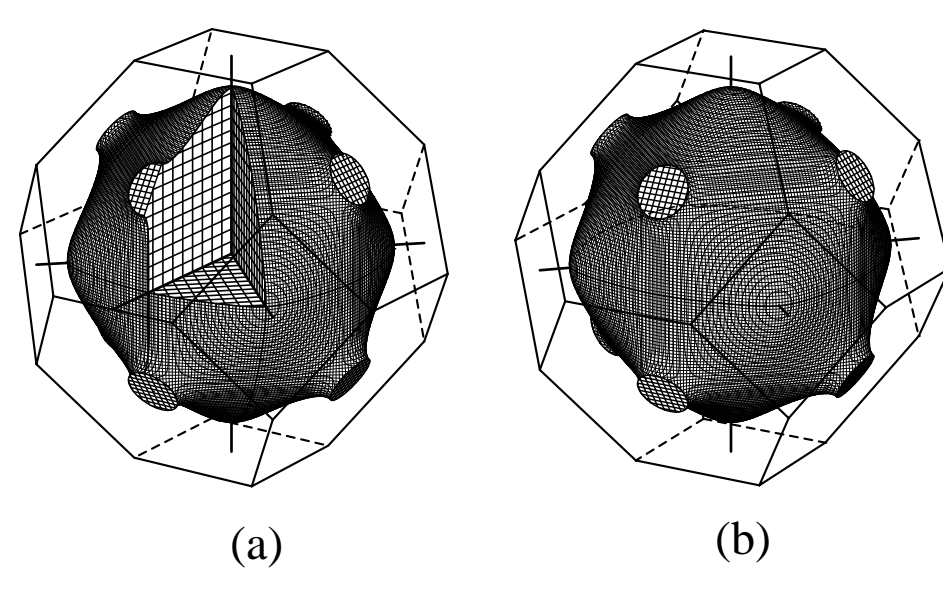

8: **Cu** 

 $\bar{k}$  $\vec{k}$ 

 $\bar{k}$ 

 $\vec{k}$  FUNC

 $\mathrm{pdf}$ 

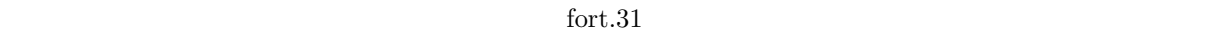

 $8(a)$  6.1 COMMON FUNC  $\text{fort.1}$  TSPp73  $5.3$   $TSBZEG$  CALL

 $\text{fort.1}$ 

プログラム **6.1** IMPLICIT REAL\*8 (A-H,O-Z) EXTERNAL FUNC COMMON/ENRSPL/EM(366145),PN(3),P(3),N(3),JS DIMENSION NRECPT(3,30),RECTAX(4,30),CO(3,2,100) DIMENSION JB(2,3) REAL\*8 XFU(3,2),WF(3) REAL\*8 XX(3),XC(3),DR(3) INTEGER M(3),NN(3),NK(3) DATA XFU/-1.0,-1.0,-1.0,1.0,1.0,1.0/ DATA WF/120.0,120.0,120.0/ DATA AF,BT,GM,ED,EL/10.0,0.0,-20.0,150.0,1500.0/  $READ(1, *)$ READ(1,\*) IL,NGEN,INV CALL TSPACE(IL) DO 1 I=1,NGEN READ $(1,*)$  JA,  $((JB(J,K),J=1,2),K=1,3)$ CALL TSGENR(JA,JB) 1 CONTINUE CALL TSPGRP(INV) CALL TSPGDS  $READ(1,*) A,B,C$  $READ(1,*)$  CA, CB, CC CALL TSLATC(A,B,C,CA,CB,CC0) CALL TSBZEG(NRECPT,RECTAX,NRP,CO,NLIN)  $6.2$   $E(\bar{k})$  $E(\vec{k})$   $\vec{k}$ **FUNC**  $\text{fort.31}$   $\text{COMMON}/\text{ENRSPL}/$  Cu  $d$  $s \sim 1$ READ(31) IXMAX, NB, NNEE  $IXMAX$   $\Gamma$   $X$  $N\text{B}$  NNEE  $8(a)$  $IXMAX=129,NNEE=366145$ プログラム **6.2**  $NB=6$ DO 10 J=1,NB READ(31) IXMAX, NB, NNEE READ(31) (EM(K), K=1, NNEE)  $WRITE(6,*)$  IXMAX, NB, NNEE 10 CONTINUE  $PN(1)=1.0$  $PN(2)=1.0$ PN(3)=1.0  $N(1)=IXMAX-1$  $N(2)=N(1)$  $N(3)=N(1)$ JS=3 DO 51 I=1,3  $P(I)=PN(I)/FLOAT(N(I))$ 

51 CONTINUE

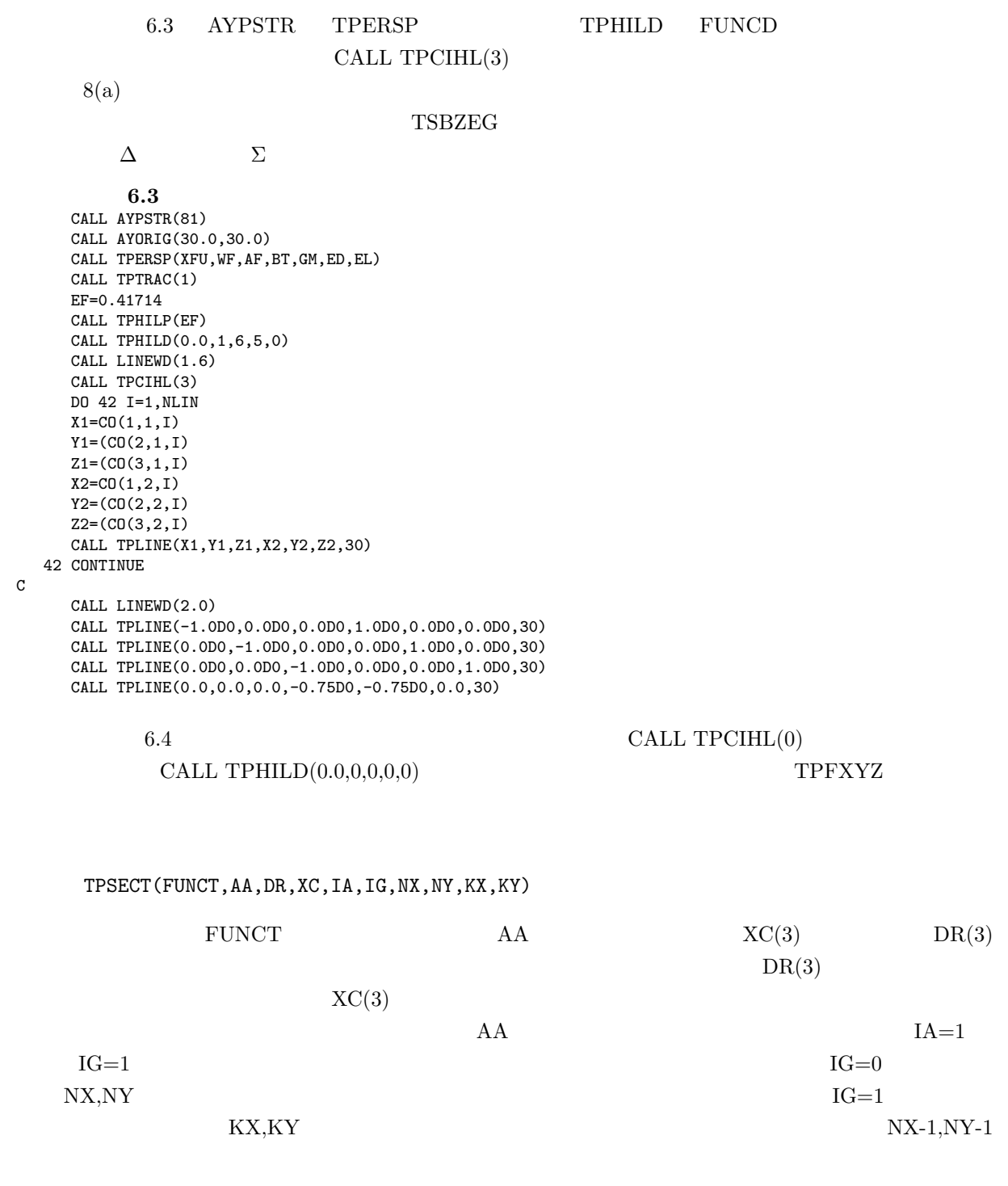

プログラム **6.4** CALL LINEWD(0.1) CALL TPCIHL(0) CALL TPHILD(0.0,0,0,0,0) DO 11 I=1,3 NN(I)=129  $NK(I)=1$ 11 CONTINUE CALL TPFXYZ(FUNC,EF,NN,NK,1) CALL LINEWD(1.2)

```
XC(1)=0.0XC(2)=0.0XC(3)=0.0DR(1)=0.0DR(2)=0.0DR(3)=1.0D0
     CALL TPSECT(FUNC,EF,DR,XC,0,1,129,129,4,4)
    DR(1)=1.0D0
    DR(2) = -1.0DR(3)=0.0
    CALL TPSECT(FUNC,EF,DR,XC,0,1,129,129,4,4)
    DR(1)=1.0D0
     DR(2)=0.0DR(3)=0.0CALL TPSECT(FUNC,EF,DR,XC,0,1,129,129,4,4)
     CALL LINEWD(1.1)
    DO 12 IX=1,2
    DO 12 IY=1,2
    DO 12 IZ=1,2
       DR(1)=1.0DO*(3-2*IX)XC(1)=0.5DO*DR(1)DR(2)=1.0DO*(3-2*IY)XC(2)=0.5D0*DR(2)
       DR(3)=1.0DO*(3-2*IZ)XC(3)=0.5D0*DR(3)
       CALL TPSECT(FUNC,EF,DR,XC,0,1,257,257,4,4)
12 CONTINUE
     CALL AYPEND
    STOP
    END
```
 $6.5$  FUNCD  $3.1$  LFUNC

 $\vec{k}$ 

 $\rm{FUNC}$ 

 $\bar{k}$ 

```
プログラム 6.5
  FUNCTION FUNCD(XA)
  IMPLICIT REAL*8 (A-H,O-Z)
  DIMENSION XA(3)
  FUNCD=1.0
  DO 1 I=1,NNG
     KX=1000000.0*XA(1)-1000000*KKG(1,I)
     KY=1000000.0*XA(2)-1000000*KKG(2,I)
     KZ=1000000.0*XA(3)-1000000*KKG(3,I)
     CALL TSKFBZ(KX,KY,KZ,1000000,IND)
     IF(IND.NE.0) FUNCD=-1.0
1 CONTINUE
  RETURN
  END
  FUNCTION LFUNC(XA)
  IMPLICIT REAL*8 (A-H,O-Z)
  DIMENSION XA(3)
  LFUNC=-1
     KX=1000000.0*XA(1)
     KY=1000000.0*XA(2)
     KZ=1000000.0*XA(3)
     CALL TSKFBZ(KX,KY,KZ,1000000,IND)
     IF(IND.EQ.0) LFUNC=1
 IF(XA(1).LT.0.0.AND.XA(2).LT.XA(1)-1.0D-4<br>& .AND.XA(3).GT.0.0) LFUNC=1
        .AND.XA(3) .GT.0.0) LFWC=1RETURN
  END
```
C

16

 $8(a)$ 

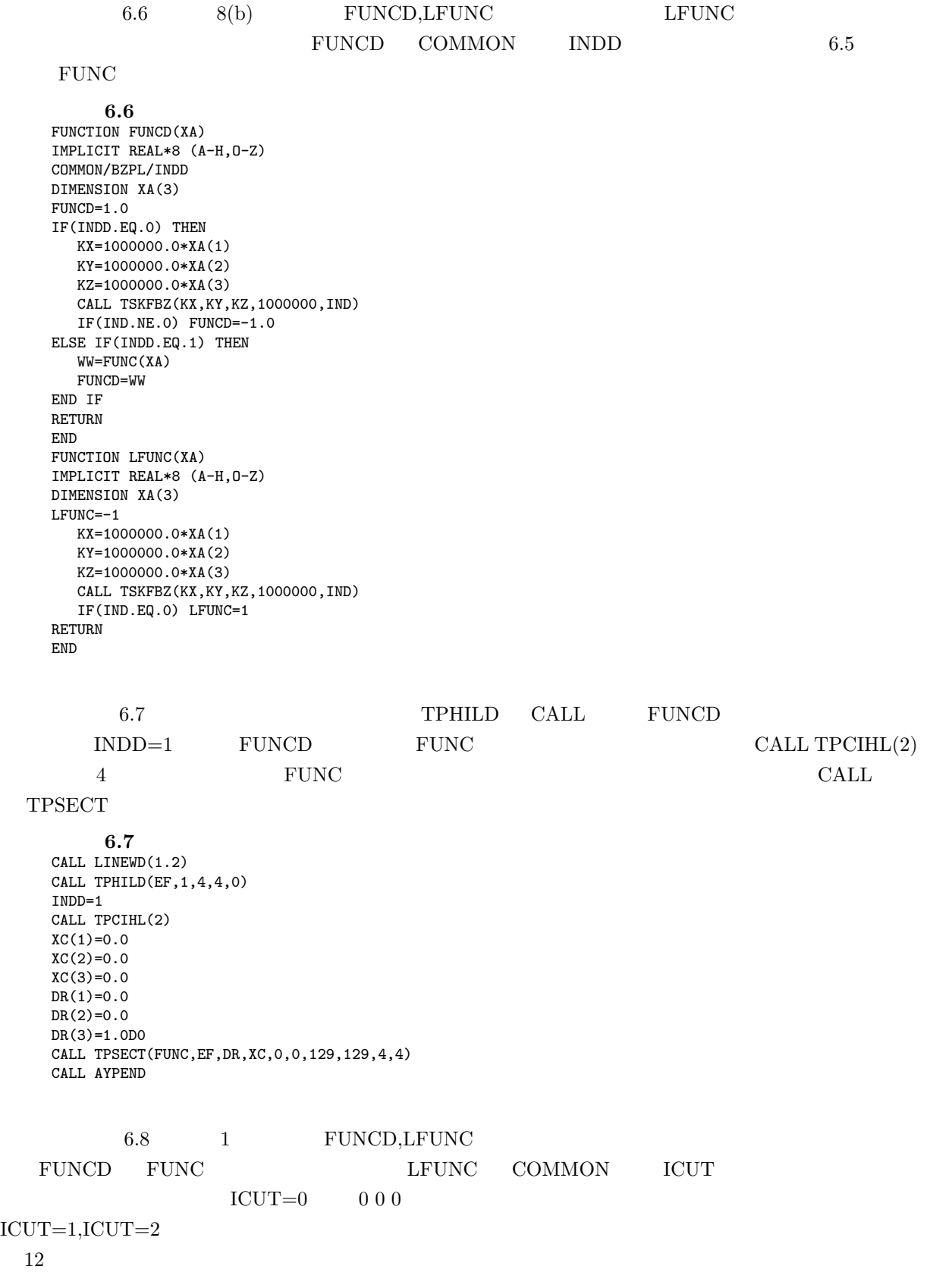

```
プログラム 6.8
FUNCTION FUNCD(XA)
IMPLICIT REAL*8 (A-H,O-Z)
COMMON/DICUT/ICUT
DIMENSION XA(3)
   WW=FUNC(XA)
   FUNCD=WW
RETURN
END
FUNCTION LFUNC(XA)
IMPLICIT REAL*8 (A-H,O-Z)
COMMON/DICUT/ICUT
DIMENSION XA(3)
LFUNC=-1
IF(ICUT.EQ.0) THEN
   KX=1000000.0*XA(1)
   KY=1000000.0*XA(2)
   KZ=1000000.0*XA(3)
   CALL TSKFBZ(KX,KY,KZ,1000000,IND)
   IF(IND.NE.0.AND.XA(3).GT.0.0) LFUNC=1
ELSE IF(ICUT.EQ.1) THEN
   KX=1000005.0*XA(1)
   KY=1000005.0*XA(2)
   KZ=1000005.0*XA(3)
   CALL TSKFBZ(KX,KY,KZ,1000000,IND)
   IF(IND.NE.0.AND.XA(3).GT.0.0) LFUNC=1
   IF(ABS(XA(2)-XA(1)).GT.1.0D0) LFUNC=1
   IF(IND.EQ.0.AND.XA(3).LT.0.0) LFUNC=1
ELSE IF(ICUT.EQ.2) THEN
   IF(ABS(XA(2)-XA(1)).GT.1.0D0) LFUNC=1
   IF(XA(3).GT.0.0) LFUNC=1
END IF
RETURN
END
```
 $6.9$  1

 $TPCHIL(2)$  FUNC

```
プログラム 6.9
```

```
ICUT=0
CALL TPFXYZ(FUNC, EF, NN, NK, 1)
CALL LINEWD(1.3)
   ICUT=1
   DR(1)=1.0D0
   XC(1)=0.5D0
   DR(2)=1.0D0
   XC(2)=0.5D0DR(3)=1.0D0
   XC(3)=0.5D0CALL TPSECT(FUNC,EF,DR,XC,0,1,257,257,4,4)
 CALL TPHILD(EF,1,4,4,0)
CALL TPCIHL(2)
 CALL LINEWD(1.4)
  ICUT=2
   DR(1)=1.0D0
   XC(1)=0.5D0DR(2)=1.0D0
   XC(2)=0.5D0DR(3) = -1.0XC(3) = -0.5D0CALL TPSECT(FUNC,EF,DR,XC,0,0,257,257,4,4)
 CALL LINEWD(1.5)
  ICUT=0
  XC(1)=1.0
```
1 and 1 of the ICUT call of the CALL

```
XC(2)=1.0XC(3)=0.0DR(1)=1.0DR(2)=1.0DR(3)=0.0D0
CALL TPSECT(FUNC,EF,DR,XC,0,0,129,129,4,4)
CALL AYPEND
```
**7** 結晶構造の作図

 $TPERSP$  3  $TPERSP$   $7.1$ 

 $tsc\text{adtmn.f}$ 

CALL TSPPRP(NAT,NKA,KKAT)

## $\text{fort.1}$  TSPACE

END IF

 $KKAT(100)$ 

プログラム **7.1** IMPLICIT REAL\*8(A-H,O-Z) REAL\*4 WIDTH,XSS,ZSS INTEGER KKAT(100) & ,JBO(2,10),NKO(30),IPT(10) REAL\*8 RB(30),RR(10)  $REAL*8 WFF(3), XFU(3,2)$ REAL\*8 XXFU(3,2),XC(3,600),X1(3,600),X2(3,600)<br>& ,XOUT(3,30),BOL(30),VA(3,50) & ,XOUT(3,30),BOL(30),VA(3,50) REAL\*8 XCC(3),R INTEGER IK(300),JBB(2,600),IBB(600) CHARACTER\*1 CMARK(61) DATA CMARK/'1','2','3','4','5','6','7','8','9','A', & 'B','C','D','E','F','G','H','I','J','K','L', & 'M','N','O','P','Q','R','S','T','U','V', & 'W','X','Y','Z','a','b','c','d','e','f', &  $'g', 'h', 'i', 'j', 'k', 'l', 'm', 'n', 'o', 'p',$ & 'q','r','s','t','u','v','w','x','y','z'/ CALL TSPPRP(NAT,NKA,KKAT) プログラム **7.2** READ(5,\*) NBO  $write(6, *)$  NBO IF(NBO.GT.0) THEN DO 4 I=1,NBO  $READ(5,*)$  (JBO(J,I), J=1,2), BOL(I), RB(I) 4 CONTINUE CALL TSBOGN(JBO,BOL,NBO,0)  $JF=6$ CALL TSBOVR(JF) END IF READ(5,\*) (RR(I),I=1,NKA)  $READ(5,*)$  (IPT(I), I=1, NKA) READ(5,\*) MA,MB,MC,KABC READ(5,\*) NOUT IF(NOUT.NE.0) THEN DO 5 I=1,NOUT 5 READ(5,\*) (XOUT(J,I), J=1,3), NKO(I)

 $\sim$  TSP p73  $\sim$  § 5.5 NAT NKA

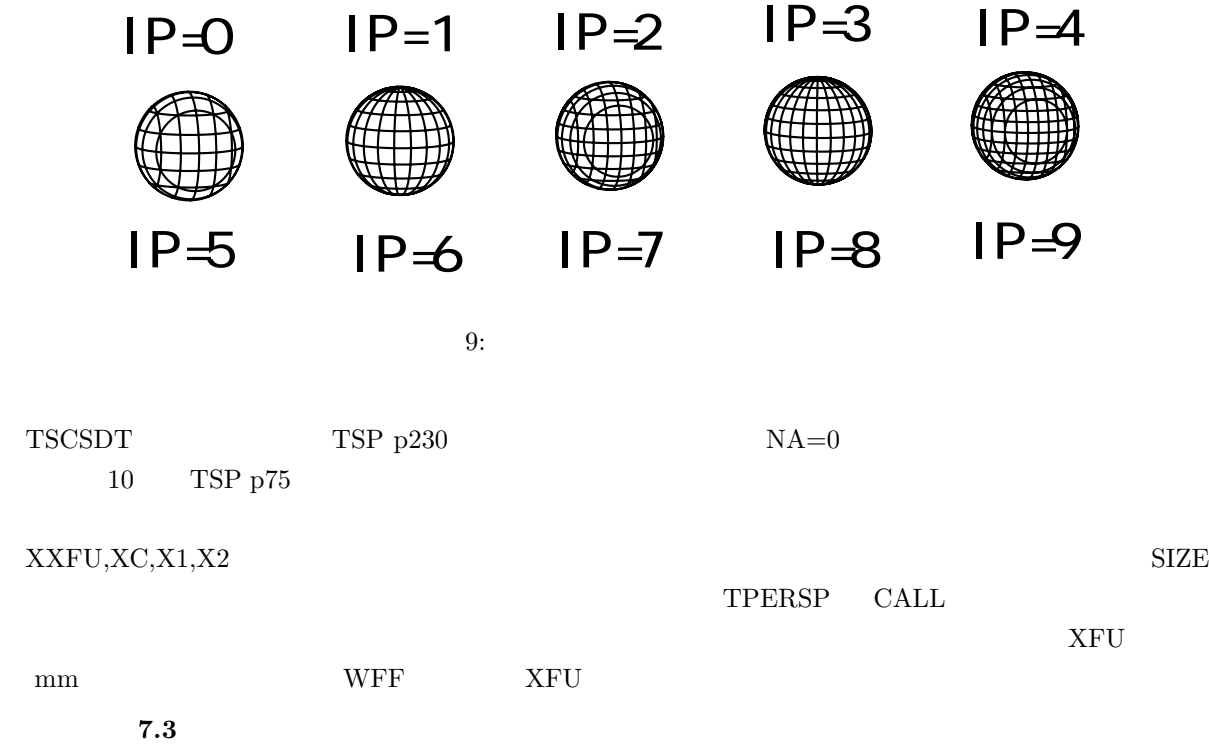

7.2 tscsdtmn.f  $TSBOGN$   $TSBOVR$   $TSP$  p184  $S$  9.2  $BOL(I)$   $TSP$  p185  $9$ 

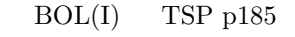

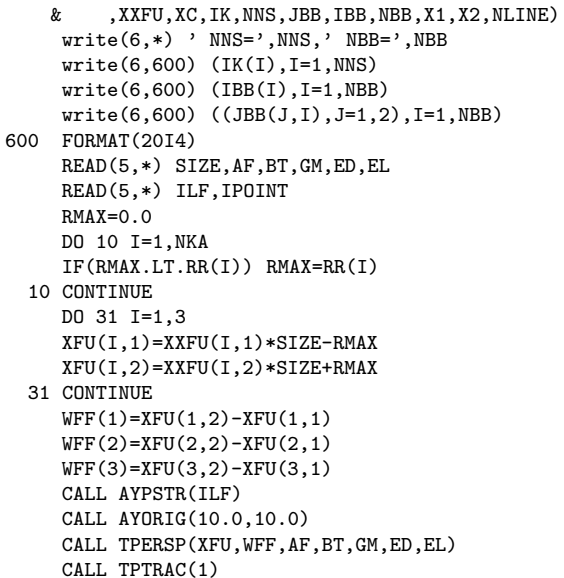

CALL TSCSDT(MA,MB,MC,KABC,XOUT,NKO,NOUT

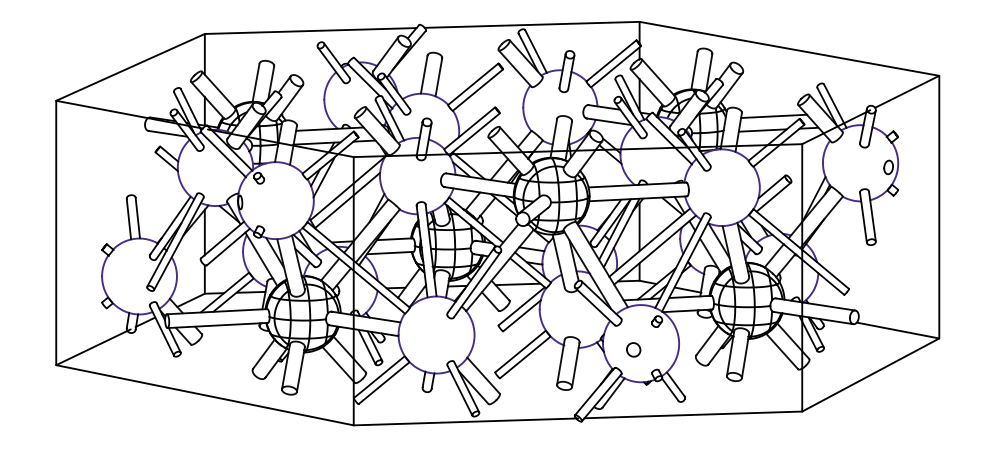

# $LaCl<sub>3</sub>$

 $10:$ 

CALL TPCLEA DO 51 I=1,NNS  $JP=0$ IF(IK(I).NE.0) JP=IPT(KKAT(IK(I)))  $IF(IK(I).NE.0) R=RR(KKAT(IK(I))))$ IF(IK(I).EQ.0) R=0.001  $XCC(1)=XC(1, I)*SIZE$  $XCC(2)=XC(2,I)*SIZE$  $XCC(3)=XC(3, I)*SIZE$ CALL TPSETS(XCC,R,JP) IF(IK(I).NE.0.AND.IPOINT.NE.0) THEN  $XA=XCC(1)$ YA=XCC(2)  $ZA=XCC(3)$ CALL TPPOSI(XA,YA,ZA,XS,ZS) XSS=XS ZSS=ZS CALL NRMARK(IPOINT,CMARK(IK(I)),XSS,ZSS) END IF 51 CONTINUE DO 52 I=1,NBB  $\texttt{R=RB}(\texttt{IBB}(\texttt{I}))$  $J1=JBB(1,I)$ J2=JBB(2,I) CALL TPSETB(J1,J2,R) 52 CONTINUE DO 53 I=1,NNS IF(IK(I).NE.0) THEN WIDTH=1.0D0+KKAT(IK(I))\*0.01D0 WRITE(6,601) I,KKAT(IK(I)),WIDTH CALL LINEWD(WIDTH) JJ=I CALL TPDRWS(JJ) END IF 53 CONTINUE DO 54 I=1,NBB JJ=I WIDTH=1.0D0-IBB(I)\*0.01D0 WRITE(6,601) I,IBB(I),WIDTH

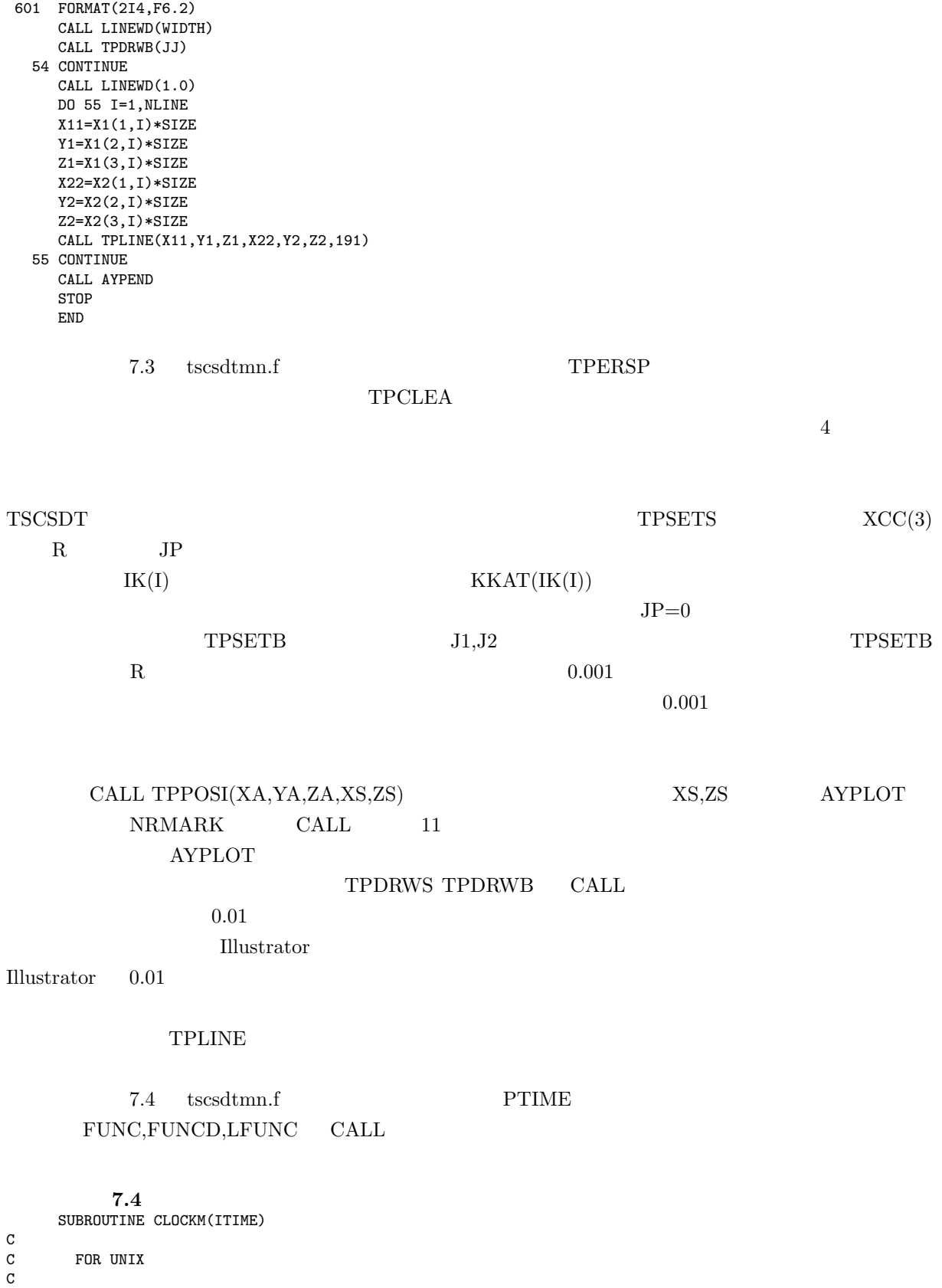

DIMENSION TERY(2)

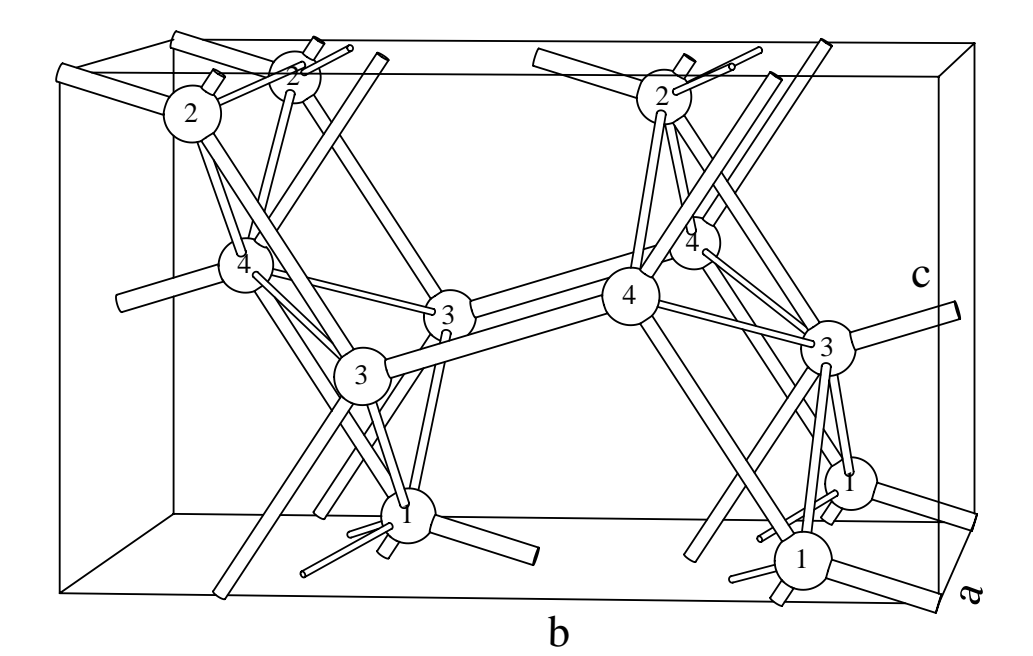

C- CENTERED LATTICE Onca  $D_{2h}^{18}$  ELENENTS ATOMIC POSITION<br>3 X Y Z O/11 O21  $1<sup>1</sup>$  $\overline{1}$  $30/14$  $E$ 1 E X Y Z O/11 O21 3C<br>
2 C2X X -Y -Z O/1 20/1 1 O/14<br>
3 C2Y -X Y -Z O/1 3/2 4 1/21<br>
4 C2Z -X -Y -Z O/1 4/2 3 1/22<br>
25 IE -X -Y -Z O/1 O21 10/14<br>
26 IC2X -X Y Z O/1 O21 10/14<br>
27 IC2Y X -Y Z O/1 142 31/2 2<br>
28 IC2Z X Y -Z O  $2 \qquad 2$ 3  $3<sup>7</sup>$  $\overline{2}$  $4<sup>1</sup>$  $\mathbf{1}$ 5 25 IE 3 6  $\overline{4}$  $\overline{7}$  $\overline{1}$  $8<sup>1</sup>$  $\overline{2}$ LATTICE CONSTANTS ARE SET AS 8 52399 B = 14 44658 C = 8 53533  $A=$  $CA = 0.000000B = 0.000000C = 0.00000$ 8f 0,y,z  $0,\overline{y},\overline{z}$  0,y+1/2, $\overline{z}$ +1/2  $0,\overline{y}$ +1/2,z+1/2  $Y = 0.1525$   $Z = 0.0785$ 

$$
11: \mathbf{Ga}
$$

 $_{\rm c}^{\rm c}$ etime for AIX FORTRAN CALL ETIME\_(TERY) C etime for SUN FORTARAN<br>C CALL ETIME(TERY) CALL ETIME(TERY) ITIME=TERY(1)\*1000 RETURN END SUBROUTINE PTIME(T) REAL\*8 T CALL CLOCKM(IT) T=IT/3600000.0 RETURN END FUNCTION FUNC(XX) IMPLICIT REAL\*8 (A-H,O-Z) DIMENSION XX(3) FUNC=0.0 RETURN END FUNCTION FUNCD(XA) IMPLICIT REAL\*8 (A-H,O-Z) DIMENSION XA(3) FUNCD=1.0 RETURN END FUNCTION LFUNC(XA) IMPLICIT REAL\*8 (A-H, 0-Z) COMMON/BZPL/KKG(3,20),NNG,IEOH,INDC,IBR,ICUT DIMENSION XA(3) LFUNC=-1 RETURN END  $\begin{minipage}[c]{0.4em} \begin{tabular}{ll} \texttt{tscsdtmm.f} \end{tabular} & \begin{tabular}{ll} \texttt{TSPPRP} \end{tabular} \end{minipage} \end{minipage} \vspace{-0.3em} \begin{minipage}[c]{0.4em} \begin{tabular}{ll} \texttt{tscsdtmm.f} \end{tabular} & \begin{tabular}{ll} \texttt{tscsdtmm.f} \end{tabular} & \begin{tabular}{ll} \texttt{tscsdtmm.f} \end{tabular} & \begin{tabular}{ll} \texttt{tscsdtmm.f} \end{tabular} & \begin{tabular}{ll} \texttt{tscsdtmm$ TSP p60 PDF  $LaCl3, Ga$  fort.1 入力データ **7.1** 4 1 1 0.54030 2.0 1 1 0.59991 1.5 1 1 0.60660 1.0 1 1 0.61963 0.7 6.0 0 1111 0 110.0 86.0 0.0 -10.0 100.0 1000.0 size of a(mm), AF, BT, GM, ED, EL<br>91,15 IFL, IPOINT for number on atom IFL, IPOINT for number on atoms  $7.1$  11 Ga  $\frac{1}{\sqrt{2}}$  11 Ga  $11$  $a$  $\overline{b}$   $AF=86($  $c$  and  $c$  and  $\text{TPERSP}$  $\mathbf c$  $7.2 \t 10$  IPOINT=0

入力データ **7.2** 2 1 2 0.39455 1.5 1 2 0.39494 1.5 13.0 10.0 3 0 0021 0 150.0 10.0 0.0 -10.0 100.0 3000.0 92 0 TSPACE の本の付録のディスクに入っている TSPACE.F に含まれる SUBROUTINE TSCSDT TSP  $\text{D}230$   $\text{IK}(300)$  TSCRST VA SUBROUTINE TSCSDT tscsdtmn.f  $ttes$ VA  $\qquad \qquad \text{tscsdt.f}$ 

# **8 TPCSEC**

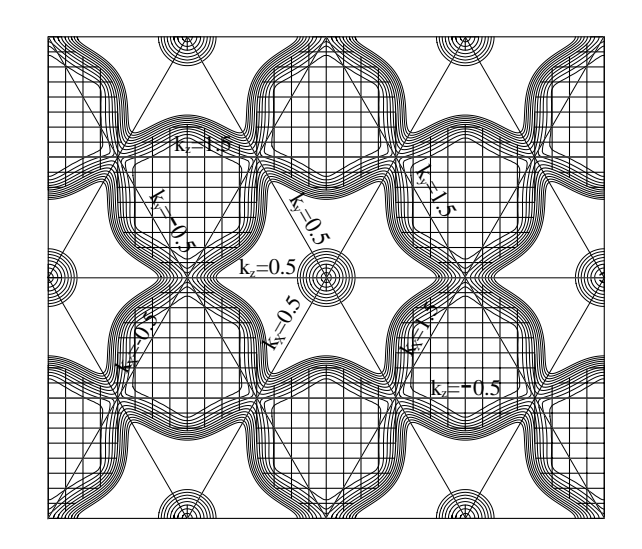

12: **Cu** 111

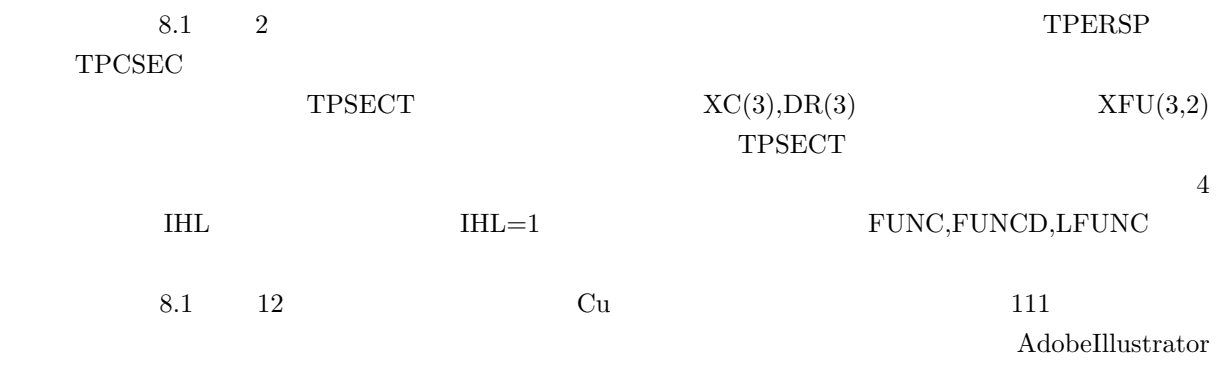

プログラム **8.1** IMPLICIT REAL\*8 (A-H,O-Z) EXTERNAL FUNC DIMENSION NRECPT(3,30),RECTAX(4,30) REAL\*8 XFU(3,2),WF(3),EF,EE REAL\*8 EM,PN,p  $REAL*8$  XX(3),  $XC(3)$ , DR(3) common/enrspl/EM(366145),PN(3),p(3),n(3),js INTEGER M(3),NN(3),NK(3) READ(21,\*) NB,IEOH DO 10 J=1,NB READ(31) IXMAX, NB, NNEE  $READ(31)$  ( $EM(K)$ ,  $K=1$ , NNEE) WRITE(6,\*) IXMAX, NB, NNEE 10 CONTINUE  $PN(1)=1.0$ PN(2)=1.0  $PN(3)=1.0$  $n(1)=IXMAX-1$ n(2)=n(1)  $n(3)=n(1)$ js=3 DO 51 I=1,3  $P(I)=Pn(I)/FLOAT(N(I))$ 51 CONTINUE WRITE(6,\*) WWWW READ(21,\*) (XFU(I,1),I=1,3) READ(21,\*) (XFU(I,2),I=1,3)  $READ(21, *)$  SIZE  $WF(1)=STZE$  $WF(2)=WF(1)$  $WF(3) = WF(1)$ C  $READ(21,*) (XC(I), I=1,3)$ READ(21,\*) (DR(I),I=1,3) READ(21,\*) EF,DDE,NDE write(6,\*) EF,DDE,NDE READ(21,\*) N241,NK2 write(6,\*) XC,DR,EF  $write(6, *)$  N241, NK2 READ(21,\*) IFL CALL AYPSTR(IFL) CALL AYORIG(30.0,30.0) CALL TPCSEC(XFU,WF) CALL TPTRAC(1) C IEOH=1 CALL TPSCHG(IEOH) CALL LINEWD(2.0) NNX=N241 NNY=N241 KKX=NK2 KKY=NK2 CALL TPSECT(FUNC, EF, DR, XC, 0, 1, NNX, NNY, KKX, KKY) CALL LINEWD(1.0) DO 31 IE=1,NDE EE=EF+IE\*DDE CALL TPSECT(FUNC,EE,DR,XC,1,0,NNX,NNY,KKX,KKY) EE=EF-IE\*DDE CALL TPSECT(FUNC, EE, DR, XC, 1, 0, NNX, NNY, KKX, KKY) 31 CONTINUE CALL AYPEND **STOP** END 入力データ **8.1**

6 1

 $8.2 \qquad 2$ 

-1.0 -1.0 -1.0 2.0 2.0 2.0 130.0 0.5 0.5 0.5 1.0 1.0 1.0 0.41714 0.02 5 257 8 84 入力データ **8.2** 6 1 0.0 0.0 -1.0 2.0 2.0 1.0 130.0 1.0 1.0 0.0 1.0 1.0 0.0 0.41714 0.01 10 257 16 88

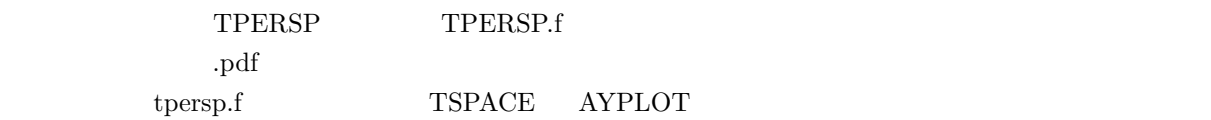